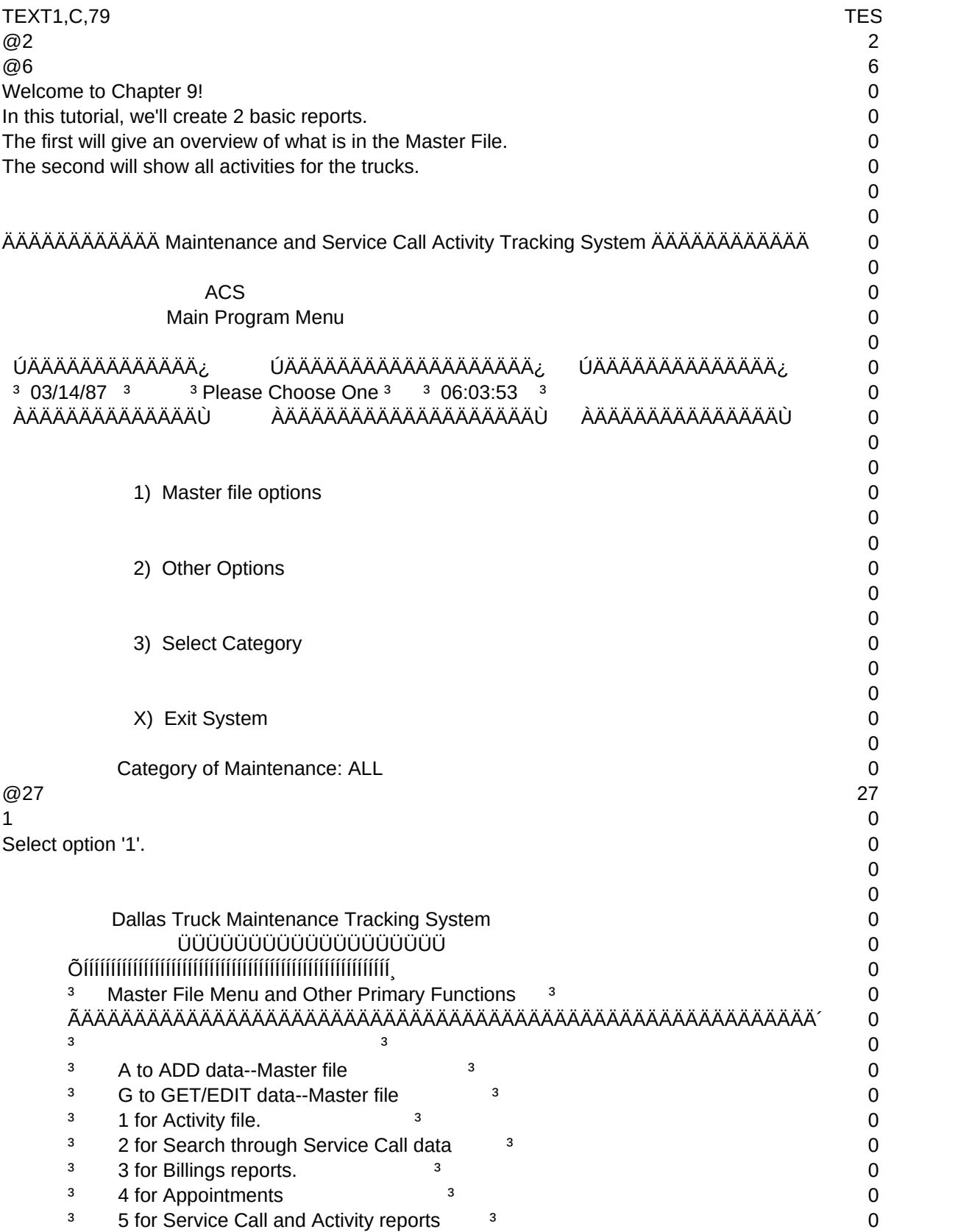

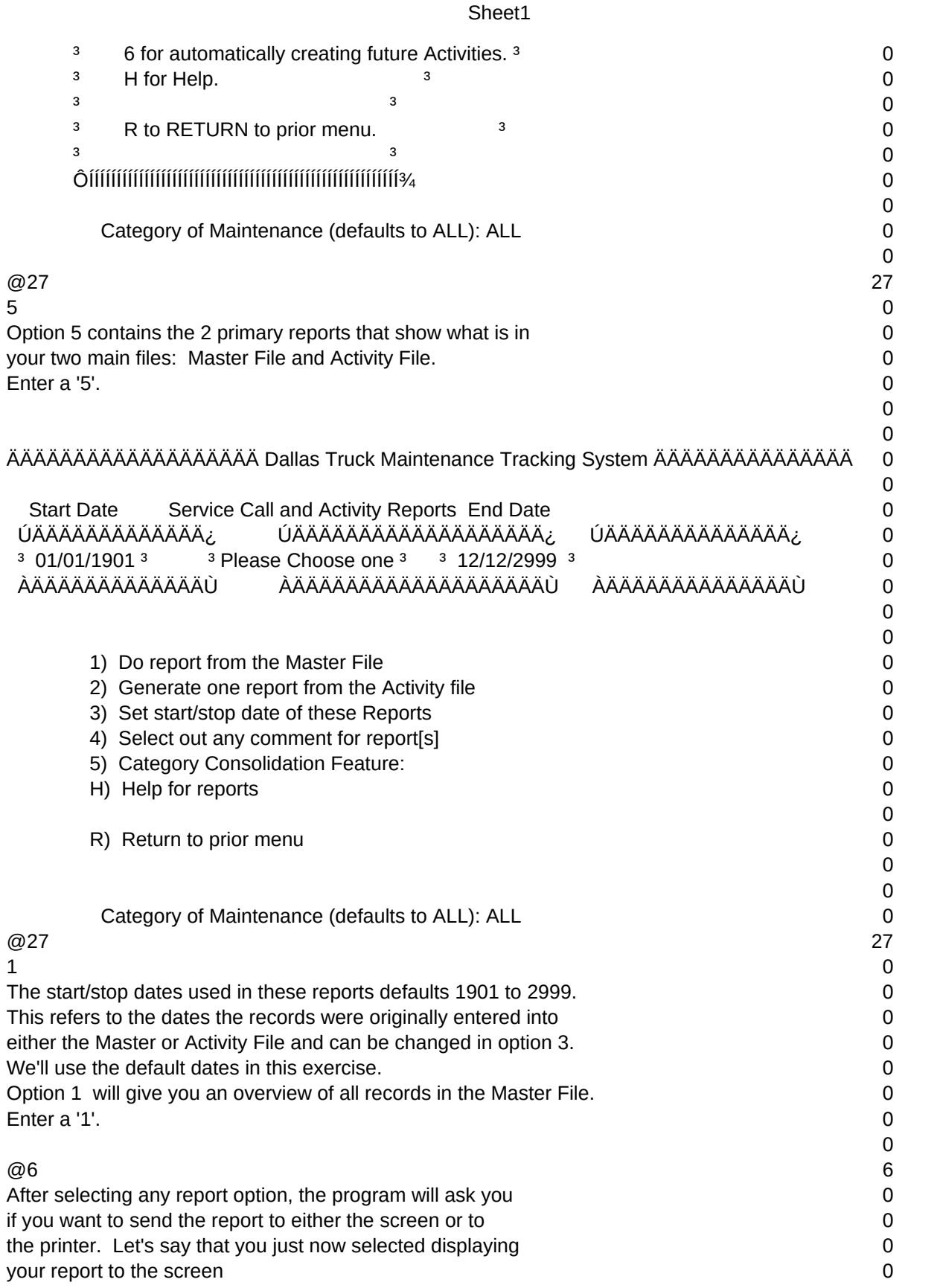

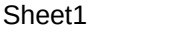

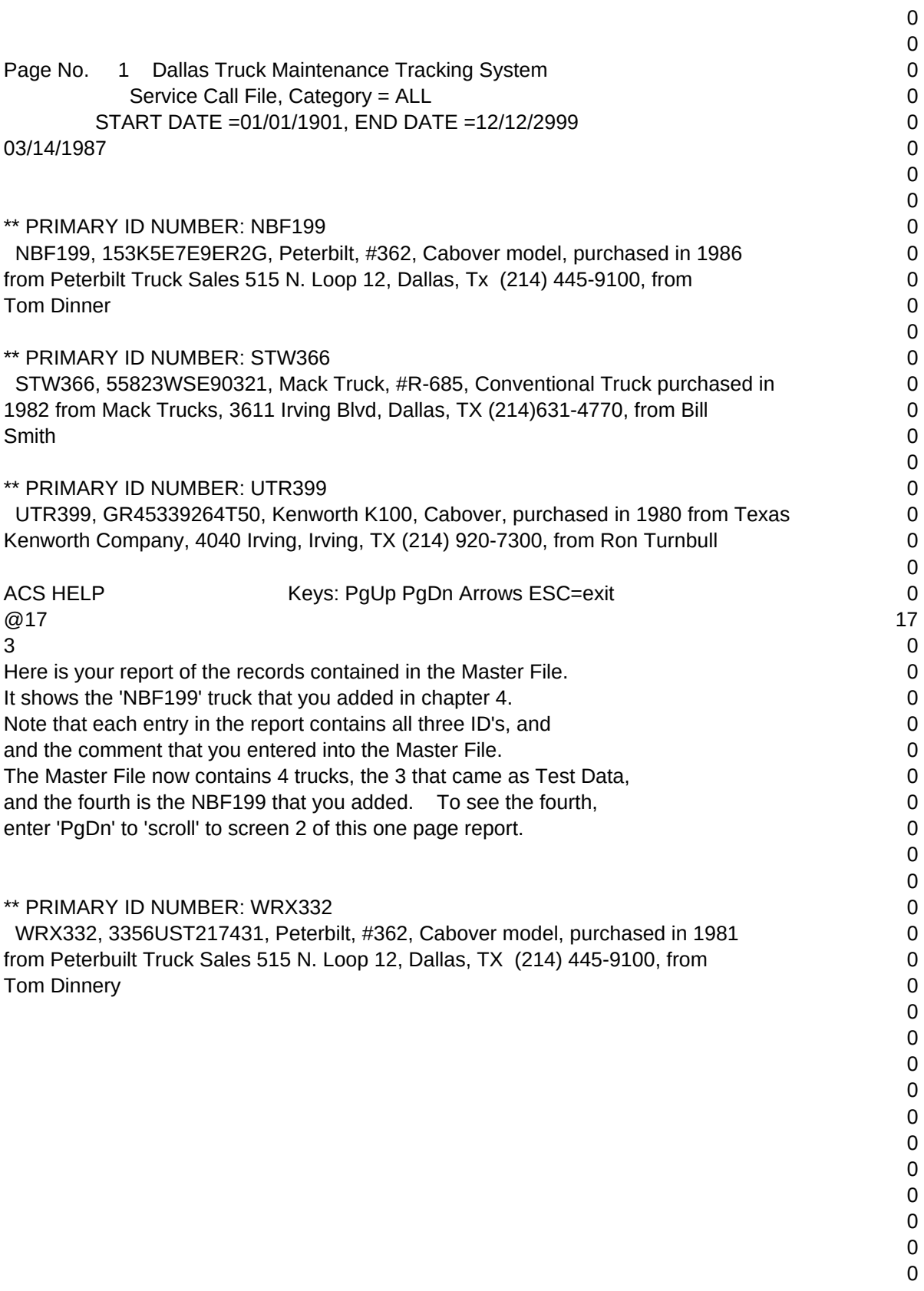

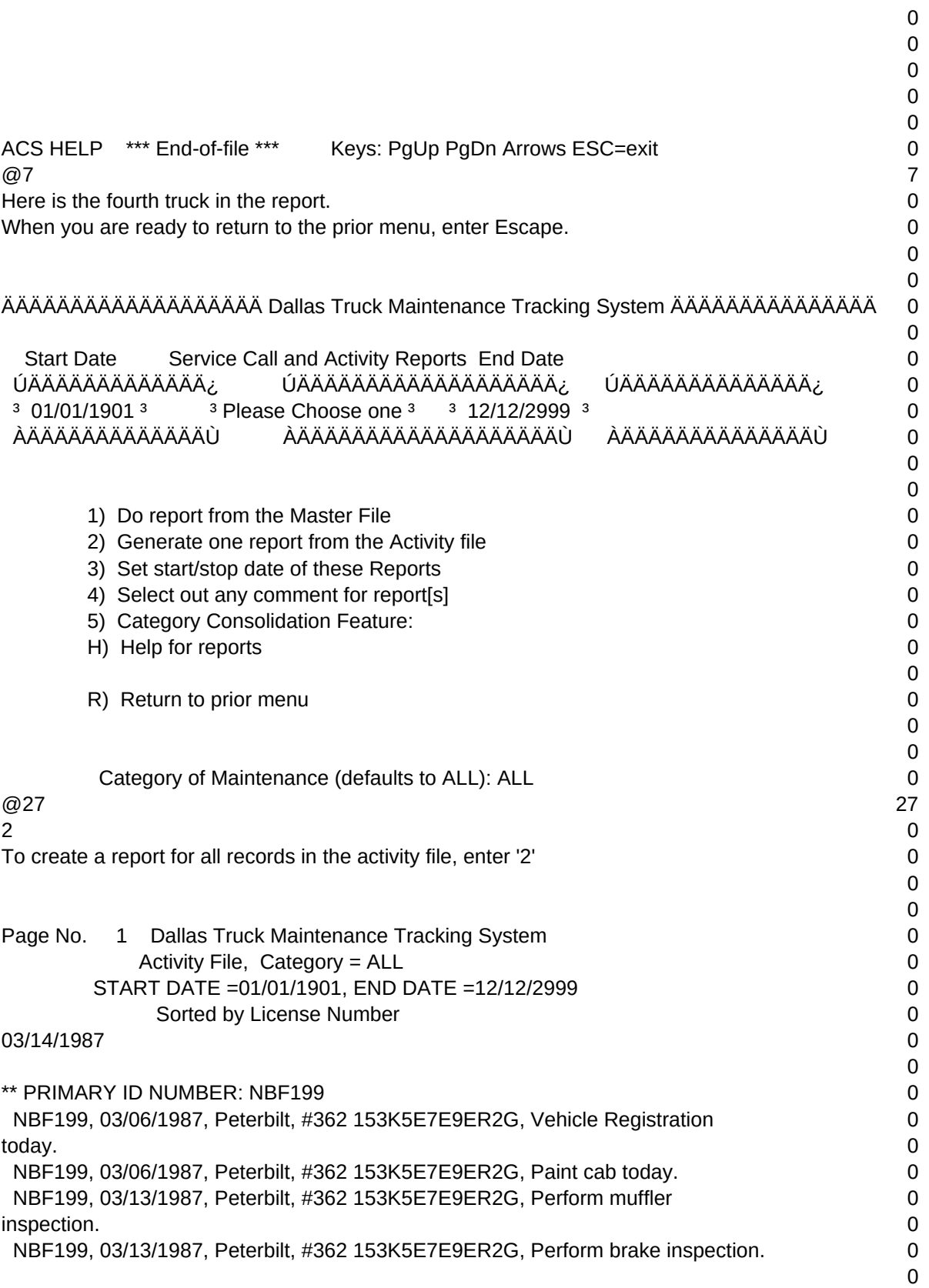

![](_page_4_Picture_359.jpeg)

![](_page_5_Picture_146.jpeg)

 $T1, N, 2, 0$